Albert-Ludwigs-Universität Freiburg

Bernhard Nebel and Robert Mattmüller

October 23rd, 2017

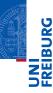

Schemata

Schematic operators

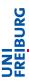

Schema operator Schemata

- Description of state variables and operators in terms of a given finite set of objects.
- Analogy: propositional logic vs. predicate logic
- Planners take input as schematic operators and translate them into (ground) operators. This is called grounding.

# Schematic operators: example

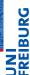

Schematic operator drive\_car\_from\_to(x,  $y_1$ ,  $y_2$ ):

$$x \in \{\text{car1}, \text{car2}\},\ y_1 \in \{\text{Freiburg}, \text{Strasbourg}\},\ y_2 \in \{\text{Freiburg}, \text{Strasbourg}\}\ \langle in(x, y_1), in(x, y_2) \land \neg in(x, y_1) \rangle$$

Schemata operators Schemata

PDDL

corresponds to the operators

```
\langle in(\text{car1}, \text{Freiburg}), in(\text{car1}, \text{Strasbourg}) \land \neg in(\text{car1}, \text{Freiburg}) \rangle, \langle in(\text{car1}, \text{Strasbourg}), in(\text{car1}, \text{Freiburg}) \land \neg in(\text{car1}, \text{Strasbourg}) \rangle, \langle in(\text{car2}, \text{Freiburg}), in(\text{car2}, \text{Strasbourg}) \land \neg in(\text{car2}, \text{Freiburg}) \rangle, \langle in(\text{car2}, \text{Strasbourg}), in(\text{car2}, \text{Freiburg}) \land \neg in(\text{car2}, \text{Strasbourg}) \rangle,
```

plus four operators that are never applicable (inconsistent change set!) and can be ignored, like

 $\langle in(car1, Freiburg), in(car1, Freiburg) \land \neg in(car1, Freiburg) \rangle$ .

# Schematic operators: quantification

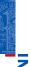

# UNI FREIBL

Schemata

#### Existential quantification (for formulae only)

Finite disjunctions  $\varphi(a_1) \lor \cdots \lor \varphi(a_n)$  represented as  $\exists x \in \{a_1, \dots, a_n\} : \varphi(x)$ .

#### Universal quantification (for formulae and effects)

Finite conjunctions  $\varphi(a_1) \wedge \cdots \wedge \varphi(a_n)$  represented as  $\forall x \in \{a_1, \dots, a_n\} : \varphi(x)$ .

#### Example

 $\exists x \in \{A, B, C\} : in(x, Freiburg) \text{ is a short-hand for } in(A, Freiburg) \lor in(B, Freiburg) \lor in(C, Freiburg).$ 

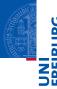

#### PDDL

Overview
Domain files
Problem files
Example

# **PDDL**

# PDDL: the Planning Domain Definition Language

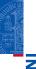

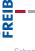

- used by almost all implemented systems for deterministic planning
- supports a language comparable to what we have defined above (including schematic operators and quantification)
- syntax inspired by the Lisp programming language: e.g. prefix notation for formulae

```
(and (or (on A B) (on A C))
(or (on B A) (on B C))
(or (on C A) (on A B)))
```

operators

Overview

Domain files

Problem files

#### PDDL: domain files

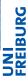

Schematic operators

#### PDDL

Overview

#### Domain files

Example

A domain file consists of

- (define (domain DOMAINNAME)
- a :requirements definition (use :strips :typing by default)
- definitions of types (each parameter has a type)
- definitions of predicates
- definitions of operators

### Example: blocks world (with hand) in PDDL

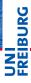

Note: Unlike in the previous chapter, here we use a variant of the blocks world domain with an explicitly modeled gripper/hand.

operators

PDDL

Overview Domain files

Problem file

# PDDL: operator definition

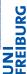

- (:action OPERATORNAME
- list of parameters: (?x type1 ?y type2 ?z type3)
- precondition: a formula

```
<schematic-state-var>
(and <formula> ... <formula>)
(or <formula> ... <formula>)
(not <formula>)
(forall (?x1 - type1 ... ?xn - typen) <formula>)
(exists (?x1 - type1 ... ?xn - typen) <formula>)
```

Schematic operators

PDDL

Overview

Domain files

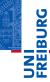

#### PDDL

Overview

Domain files

Problem files

Example

```
effect:
```

```
<schematic-state-var>
(not <schematic-state-var>)
(and <effect> ... <effect>)
(when <formula> <effect>)
(forall (?x1 - type1 ... ?xn - typen) <effect>)
```

PDDL

Domain files

Problem files Example

# PDDL: problem files

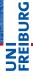

A problem file consists of

- (define (problem PROBLEMNAME)
- declaration of which domain is needed for this problem
- definitions of objects belonging to each type
- definition of the initial state (list of state variables initially true)
- definition of goal states (a formula like operator precondition)

operators

Owner

Domain files

Problem files

PDDL

Overview

Problem files

### Example

The Fast Downward Planner

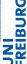

Fast Downward is the state-of-the-art planner, usable both for research and applications.

#### Main developers:

- Malte Helmert
- Gabi Röger
- Erez Karpas
- Jendrik Seipp
- Silvan Sievers
- Florian Pommerening

Schematic operators

PDDL

Overview

Domain file

### Example

The Fast Downward Planner

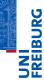

Fast Downward is available at http://www.fast-downward.org/

#### Installation:

Follow instructions at http://www.fast-downward.org/ ObtainingAndRunningFastDownward

#### Running:

Follow instructions at http://www.fast-downward.org/PlannerUsage

Schemati operators

PDDL

Overview Domain file

## Example run of Fast Downward

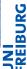

```
# ./fast-downward.py --plan-file plan.txt \
domain.pddl problem.pddl --search "astar(blind())"
[...]
INFO
         Running search.
[...]
Solution found!
[...]
Plan length: 6 step(s).
[...]
Expanded 85 state(s).
Γ...]
Search time: Os
[...]
```

Schematic operators

#### PDDL

Overview
Domain files
Problem file
Example

### Example plan found by Fast Downward

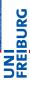

```
Schematic
operators
```

```
PDDL
```

```
Example
```

```
# cat plan.txt
(pick-up b)
(stack b a)
(pick-up c)
(stack c b)
(pick-up d)
(stack d c)
; cost = 6 (unit cost)
```

#### PDDL Editor

...in the cloud

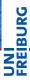

#### In case you are looking for a decent PDDL editor:

- Check out the PDDL editor in the cloud: http://editor.planning.domains/
- The website also includes a built-in solver: http://solver.planning.domains/
- ...and an API + domain repository:
   http://api.planning.domains/

Schematic operators

PDDL

Overview

Domain files

### Example: blocks world in PDDL

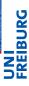

```
operators
```

```
Overview
```

Domain files
Problem file

```
operators
PDDL
```

Example

Schematic

```
(:action pick-up
  :parameters (?x - block)
  :precondition (and (clear ?x) (ontable ?x)
                      (handempty))
  :effect (and (not (ontable ?x))
               (not (clear ?x))
               (not (handempty))
               (holding ?x)))
```

```
PDDL
Overview
```

```
Domain files
Problem file:
Example
```

```
(:action stack
  :parameters (?x - block ?y - block)
  :precondition (and (holding ?x) (clear ?y))
  :effect (and (not (holding ?x))
               (not (clear ?y))
               (clear ?x)
               (handempty)
               (on ?x ?y)))
```

**PDDL** 

PDDL

Overview Domain files

Overview

Domain files
Problem files